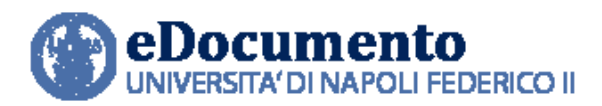

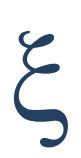

# eDocumento 1.8.0 - Note di rilascio per gli utenti

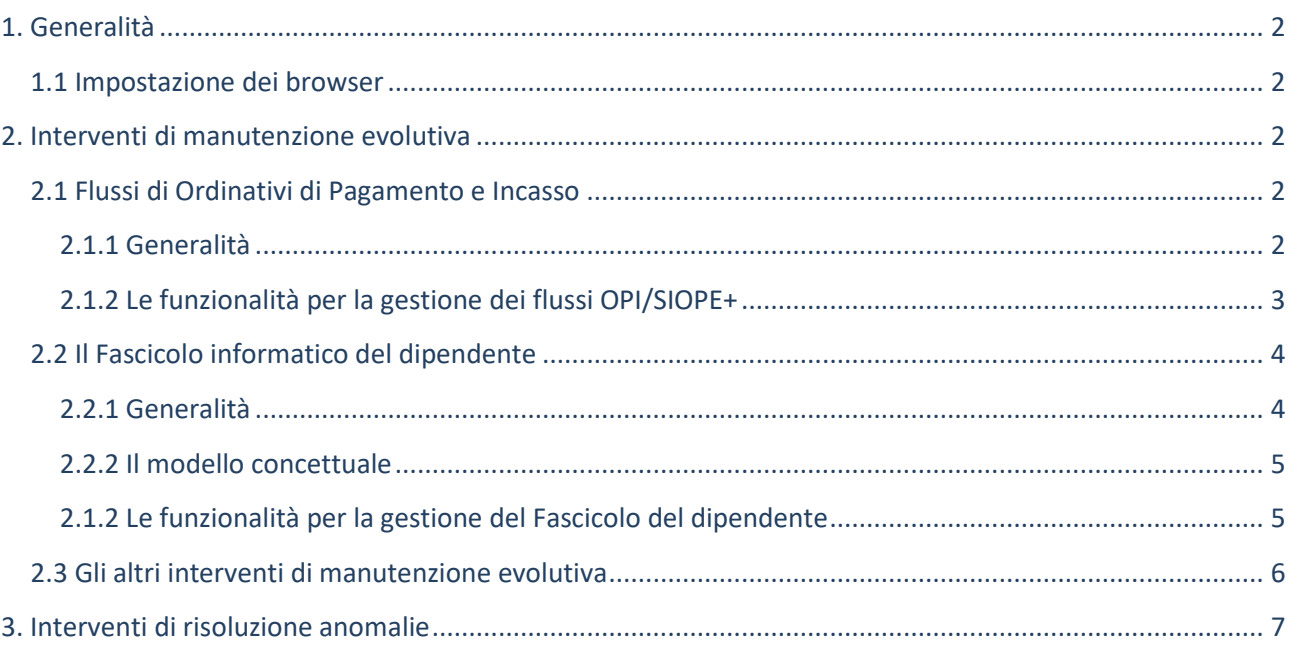

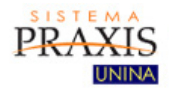

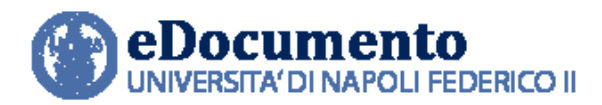

# <span id="page-1-1"></span><span id="page-1-0"></span>**1. Generalità**

### **1.1 Impostazione dei browser**

Il sistema rileva in automatico cambiamenti di versione che impattano sulla gestione dell'interfaccia utente e provvede in automatico a eseguire un refresh dei componenti eDocumento obsoleti, eventualmente presenti nella cache del browser utilizzato dall'utente, a seguito di precedenti sessioni di lavoro.

Tuttavia, nell'eventualità di un cattivo funzionamento delle nuove funzioni o di visualizzazione errate delle informazioni, effettuare la cancellazione della cache del browser.

Per Internet Explorer utilizzare la funzione Elimina dalla scheda Generale del menù Opzioni Internet.

## <span id="page-1-2"></span>**2. Interventi di manutenzione evolutiva**

## <span id="page-1-3"></span>**2.1 Flussi di Ordinativi di Pagamento e Incasso**

### <span id="page-1-4"></span>**2.1.1 Generalità**

La novità più importante contenuta nel rilascio di eDocumento 1.8.0 è il rilascio della funzionalità di primo livello per la gestione degli Ordinativi di Pagamento e Incasso secondo lo standard OPI/SIOPE+. Tale sistema si interfaccia con il sistema di contabilità UGOV (che effettua la produzione e l'upload dei nuovi flussi, nonché la ricezione dei messaggi di ritorno) e con il sistema OPI.UNINA che si occupa dell'interoperabilità con SIOPE+ e la Banca, per il tramite dell'Intermediario di Canale, per l'invio dei flussi, la ricezione e riconciliazione dei messaggi di ritorno (ACK, Accettazione/Rifiuto Banca, Esiti applicativi, flusso giornaliero con i Giornali di cassa), la riconciliazione degli stessi, l'inoltro di tali flussi al sistema Documentale e la loro messa a disposizione di UGOV.

*\_\_\_\_\_\_\_\_\_\_\_\_\_\_\_\_\_\_\_\_\_\_\_\_\_\_\_\_\_\_\_\_\_\_\_\_\_\_\_\_\_\_\_\_\_\_\_\_\_\_\_\_\_\_\_\_\_\_\_\_\_\_\_\_\_\_\_\_\_\_\_\_\_\_\_\_\_\_\_\_\_\_\_*

L'architettura del nuovo servizio è riportata nello schema seguente:

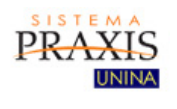

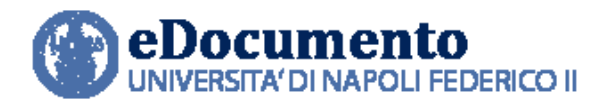

*<sup>A</sup>REA TECNICA EGOVERNMENT*

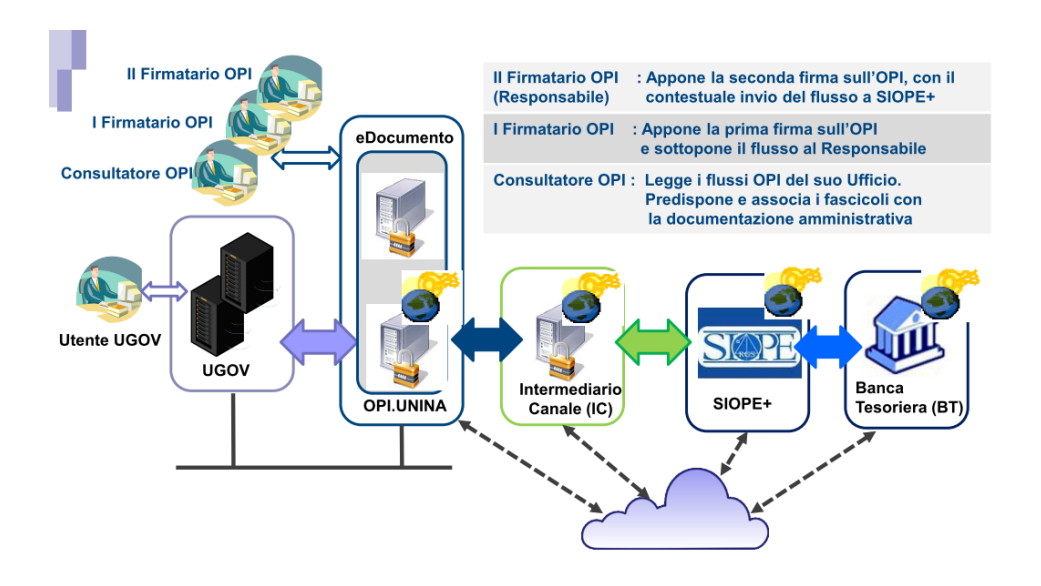

La descrizione del quadro normativo di riferimento, del sistema per la gestione degli OPI e delle modalità operative per l'utilizzo del nuovo servizio sono pubblicate all'indirizzo:

#### <http://www.praxis.unina.it/OPI/SIOPEplus>

#### <span id="page-2-0"></span>**2.1.2 Le funzionalità per la gestione dei flussi OPI/SIOPE+**

Le funzionalità per la gestione dei flussi OPI e Giornale di Cassa sono di seguito sinteticamente elencate:

*\_\_\_\_\_\_\_\_\_\_\_\_\_\_\_\_\_\_\_\_\_\_\_\_\_\_\_\_\_\_\_\_\_\_\_\_\_\_\_\_\_\_\_\_\_\_\_\_\_\_\_\_\_\_\_\_\_\_\_\_\_\_\_\_\_\_\_\_\_\_\_\_\_\_\_\_\_\_\_\_\_\_\_*

- 1. Ricezione di un flusso da OPI-UniNa;
- 2. Assegnazione di un flusso alla UO di competenza;
- 3. Consultazione dei flussi OPI;
- 4. Riassegnamento di un flusso ad altro UO;
- 5. Annullamento di un Flusso;
- 6. Workflow per la doppia firma del Flusso;
- 7. Archiviazione automatica di un flusso in Repertorio;

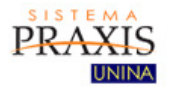

*Centro di Ateneo per i Servizi Informativi* 

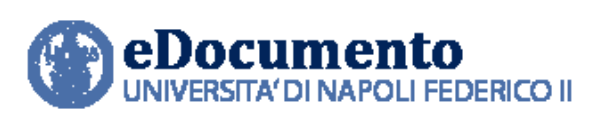

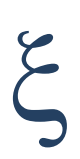

- 8. Trasmissione automatica di un flusso firmato a OPI-UNINA;
- 9. Fascicolazione automatica dei Flussi OPI su Documentale;
- 10. Gestione dei Messaggi ricevuti dall'Intermediario di Canale;
- 11. Importazione dei giornali di cassa da OPI-UNINA;
- 12. Supervisione dei flussi OPI e dei giornali di casa;
- 13. Archiviazione e navigazione dei giornali di cassa.

Come detto in precedenza, dettagli su ciascuna funzionalità riportata nel precedente elenco sono contenuti nel Manuale utente OPI.UNINA, all'indirizzo [http://www.praxis.unina.it/OPI/SIOPEplus,](http://www.praxis.unina.it/OPI/SIOPEplus) nella sezione "Guide e manuali".

I profili di abilitazione alle funzionalità sono assegnati in base alle richieste contenute nei modelli SICURDAT/B, preventivamente autorizzati dal Direttore Generale.

### <span id="page-3-0"></span>**2.2 Il Fascicolo informatico del dipendente**

#### <span id="page-3-1"></span>**2.2.1 Generalità**

La Normativa legata alla riforma per l'innovazione digitale della PA obbliga, tra l'altro, tutte le PPAA a gestire i procedimenti amministrativi utilizzando le tecnologie dell'informazione e della comunicazione. In particolare, nell'art. 41 comma 2 del d.lgs. 82/2005, il Codice dell'Amministrazione Digitale (CAD), modificato dal d.lgs. 217/2017 del 13.12.2017, si afferma che la PA titolare del procedimento raccoglie in un fascicolo informatico gli atti, i documenti del procedimento medesimo da chiunque formati. Inoltre, ai sensi dell'art. 40, comma 1 del CAD, le PPAA formano gli originali dei propri documenti attraverso gli strumenti informatici, secondo le regole tecniche di cui all'art.71 del CAD.

Attualmente le Regole tecniche vigenti in materia di formazione, trasmissione, copia, duplicazione, riproduzione e validazione temporale e conservazione dei documenti informatici e dei documenti amministrativi informatici delle pubbliche amministrazioni, nonché le regole per creare e tenere fascicoli e repertori sono contenute nel DPCM del 13 novembre 2014.

In tale contesto normativo, l'Ateneo ha varato quindi il progetto di implementazione del Fascicolo informatico del dipendente. Tale progetto si è articolato in fasi, a partire da quella di raccolta dei

*\_\_\_\_\_\_\_\_\_\_\_\_\_\_\_\_\_\_\_\_\_\_\_\_\_\_\_\_\_\_\_\_\_\_\_\_\_\_\_\_\_\_\_\_\_\_\_\_\_\_\_\_\_\_\_\_\_\_\_\_\_\_\_\_\_\_\_\_\_\_\_\_\_\_\_\_\_\_\_\_\_\_\_*

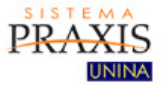

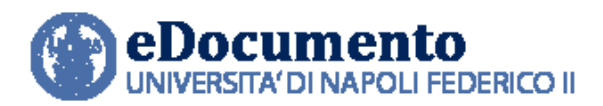

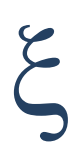

requisiti da parte degli Uffici competenti e ha portato al rilascio della prima versione dell'applicazione che sarà ampliata e migliorata con i prossimi rilasci del sistema eDocumento.

#### <span id="page-4-0"></span>**2.2.2 Il modello concettuale**

Di seguito, il modello concettuale della struttura del fascicolo del dipendente:

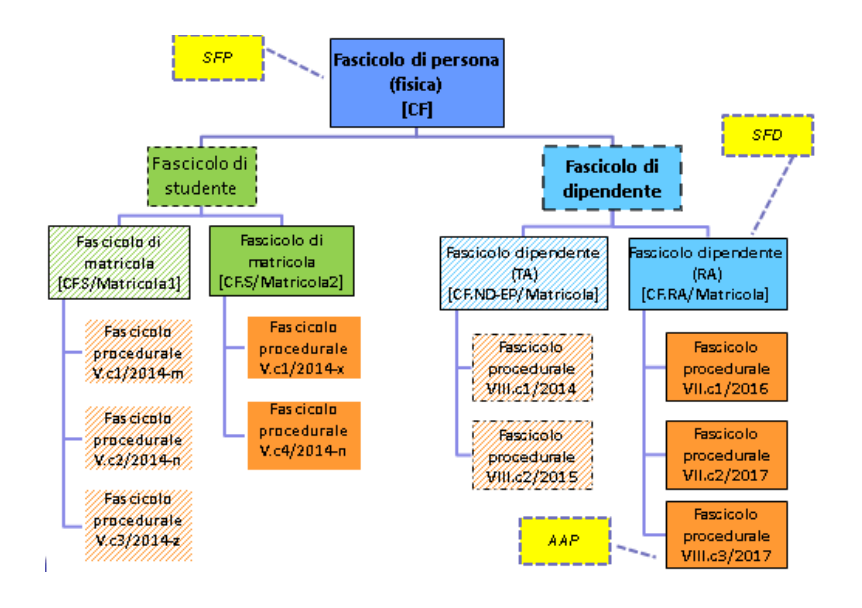

#### <span id="page-4-1"></span>**2.1.2 Le funzionalità per la gestione del Fascicolo del dipendente**

Le funzionalità per la gestione dei Fascicoli dei dipendenti rilasciate con la versione 1.8.0 di eDocumento sono di seguito sinteticamente elencate:

*\_\_\_\_\_\_\_\_\_\_\_\_\_\_\_\_\_\_\_\_\_\_\_\_\_\_\_\_\_\_\_\_\_\_\_\_\_\_\_\_\_\_\_\_\_\_\_\_\_\_\_\_\_\_\_\_\_\_\_\_\_\_\_\_\_\_\_\_\_\_\_\_\_\_\_\_\_\_\_\_\_\_\_*

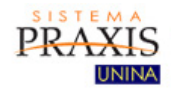

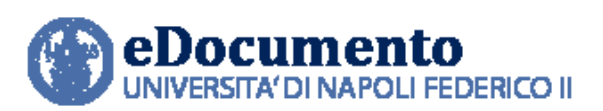

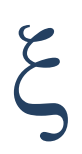

- 1. Gruppi di Visibilità dei Fascicoli di Persona (SFP) e di Carriera (SFD)
- 2. Navigazione dei Fascicoli Persona (SFP) e Carriera (SFD)
- 3. Creare un Fascicolo Procedimentale a partire da un Dipendente/Carriera
- 4. Contenuti e dettagli dei Fascicoli di Persona (SFP) e di Carriera (SFD)
- 5. Associare un Fascicolo Procedimentale esistente a un Dipendente
- 6. Sposta Procedimento in Altra Carriera
- 7. Ricerca Semplice dei Fascicoli del Dipendente
- 8. Importazione di Persone e Carriera da CSA
- 9. Creazione manuale di Fascicoli di Persona (SFP) e di Carriera (SFD)
- 10. Modifica dei dati un Fascicolo Dipendente/Carriera
- 11. Vai a Carriera

Dettagli su ciascuna funzionalità riportata nel precedente elenco sono contenuti nel Manuale utente "Manuale utente sulla Gestione del Fascicolo Informatico del Dipendente in eDocumento", disponibile all'indirizzo http://www.praxis.unina.it/documentaleguidemanuali.

I profili di abilitazione alle funzionalità sono assegnati in base alle richieste contenute nei modelli SICURDAT/B, preventivamente autorizzati dal Direttore Generale.

### <span id="page-5-0"></span>**2.3 Gli altri interventi di manutenzione evolutiva**

Sono stati inoltre apportati i seguenti cambiamenti:

- **Adeguamento del modulo di fatturazione elettronica per l'invio di fatture a privati.**  Il rilascio di tale funzionalità consente la gestione del flusso di invio e di ricezione delle fatture elettroniche ai privati (B2B e B2C). Tale gestione andrà arricchita e ottimizzata nell'ambito dei prossimi rilasci, soprattutto per quanto riguarda la messa in campo del workflow semplificato per la emissione delle fatture attive;
- **Adeguamento del modulo di caricamento dei documenti per fare l'upload di più file**, senza l'utilizzo della tecnologia flash;
- **Armonizzazione del CSS per uniformare la logica di presentazione dell'applicazione**.

*\_\_\_\_\_\_\_\_\_\_\_\_\_\_\_\_\_\_\_\_\_\_\_\_\_\_\_\_\_\_\_\_\_\_\_\_\_\_\_\_\_\_\_\_\_\_\_\_\_\_\_\_\_\_\_\_\_\_\_\_\_\_\_\_\_\_\_\_\_\_\_\_\_\_\_\_\_\_\_\_\_\_\_*

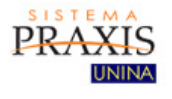

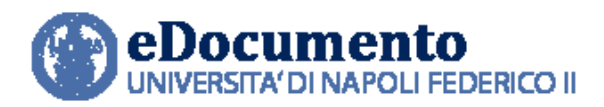

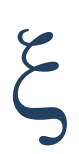

# <span id="page-6-0"></span>**3. Interventi di risoluzione anomalie**

Nella versione 1.8.0 di eDocumento sono contenute le risoluzioni alle seguenti anomalie:

• Cartelle personali e di lavoro: ripristinata la funzionalità di anteprima dei documenti

*\_\_\_\_\_\_\_\_\_\_\_\_\_\_\_\_\_\_\_\_\_\_\_\_\_\_\_\_\_\_\_\_\_\_\_\_\_\_\_\_\_\_\_\_\_\_\_\_\_\_\_\_\_\_\_\_\_\_\_\_\_\_\_\_\_\_\_\_\_\_\_\_\_\_\_\_\_\_\_\_\_\_\_*

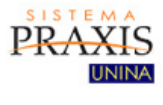